# SharePoint Power User 2019 (55294)

# **Description**

This SharePoint 2019 Power User training class is designed for individuals who need to learn the fundamentals of managing SharePoint sites.

#### **Niveau** Intermédiaire **Course Content Module 1: Content Approval**

- Enabling Content Approval
- Content Approval Workflows

# **Module 2: Creating Custom Workflows with SharePoint Designer**

- Workflow Basics
- Custom List Workflows
- Workflow Actions
- Workflow Stages and Conditions
- Workflow Initiation Form
- Site Workflows

# **Module 3: Working with Managed Metadata**

- Creating a Term Store Group and Term Set
- Creating Metadata Columns in Lists and Libraries
- Publishing Content Types

# **Module 4: Business Connectivity Services**

- **Business Connectivity Services Basics**
- Creating an External Content Type with SharePoint Designer
- Creating a List from an External Content Type

# **Module 5: Information Management Policy**

- Information Management Policy Basics
- Define an Information Policy for a Content Type
- Defining an Information Policy for a List

# **Module 6: Content Organizer**

- Activating the Content Organizer Feature
- Configuring Content Organizer Settings
- Configuring Content Organizer Rules

# **Module 7: Document ID Service**

- Activating the Document ID Feature
- Configuring Document ID Settings
- Linking Document ID Settings

# **Module 8: Document Sets**

- Activating the Document Sets Feature
- Creating a Document Set Content Type
- Adding a Document Set Content Type of a Library

# **Module 9: SharePoint Server Publishing Infrastructure**

- Activating the SharePoint Server Publishing Infrastructure
- Publishing Infrastructure Basics
- Creating Pages with Page Layouts

# **Module 10: Configuring and Consuming Site Search Results**

- Search SharePoint for Content
- SharePoint Search Center

# **Lab / Exercises**

Online Labs

# **Documentation**

Digital courseware included

# **Participant profiles**

• Individuals with end user experience who need to learn the fundamentals of managing SharePoint sites

# **Prerequisites**

• SharePoint 2019 End User experience

# **Objectives**

- Create custom workflows using SharePoint Designer
- Learn to use Content Approval settings and Workflow
- Learn to use Term stores and managed Metadata
- Learn to use the Document ID Service
- Learn SharePoint Server Publishing Infrastructure
- Learn to create and use Document Sets
- Learn to route documents with Content Organizer
- Learn to use Metadata Navigation
- Learn to create external content types with Business Connectivity Services
- Learn to use Information Management Policies

# **Classroom Registration Price (CHF)**

#### 1800 **Virtual Classroom Registration Price (CHF)** 1700 **Duration (in Days)**

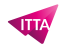

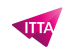

2 **Reference** 55294AC